# Durchgängige Werkzeugunterstützung für das EU Mandat M/490: Vom Anwendungsfall bis zur Visualisierung Holistic Tool Support for the EU Mandate M/490: From Use Case to Visualization

Christian Dänekas<sup>1</sup>, Dominik Engel<sup>2</sup>, Christian Neureiter<sup>2</sup>, Sebastian Rohjans<sup>1</sup>, Jörn Trefke<sup>1</sup>, Mathias Uslar<sup>1</sup> <sup>1</sup>OFFIS - Institut für Informatik, Oldenburg, Deutschland, [nachname]@offis.de

2 Josef Ressel Zentrum für Anwenderorientierte Smart Grid Privacy, Sicherheit und Steuerung, Puch/Salzburg, Östereich, [vorname.nachname]@en-trust.at

# Kurzfassung

Die fortschreitende Entwicklung des Energiesystems hin zu einem Smart Grid führt zu einem kontinuierlichen Anstieg an Komplexität in der Domäne der Energieversorgung. Eine Vielzahl interagierender und systemübergreifender Anwendungsfälle erfordern adäquate Methoden und Prozesse zur Beherrschung der Komplexität. Neben einer strukturierten Darstellung der Funktionalität sowie einzelner architektonischer Lösungen sind begleitende Prozesse und unterstützende Werkzeuge erforderlich. Das von der IEC vorgestellte "Use Case Template" sowie die Ergebnisse aus dem EU Mandat M/490 stellen erste Schritte in diese Richtung dar. Darüber hinaus existieren mit dem "Use Case Management Repository" sowie der "SGAM-Toolbox" bereits erste Werkzeuge, welche die Anwendbarkeit erhöhen. In diesem Beitrag werden die vorhandenen Werkzeuge um eine dritte Komponente zur visuellen Analyse erweitert. Darüber hinaus wird aufgezeigt, wie diese Komponenten zu einer durchgängigen Werkzeugkette zur Entwicklung von M/490 konformen Smart Grid Systemen integriert werden können.

### Abstract

The complexity of today's power systems is continuously increasing due to the paradigm shift towards Smart Grids. This leads to a large number of use cases that need to be covered by holistic future energy systems of which power grids are just one subsystem. However, providing information about those use cases in a structured way in order to obtain a common basis for information exchange has often not been considered in the past. Covering this gap has led to the development of use case templates in the IEC and the Smart Grid Architecture Model in the EU Mandate M/490. Furthermore, regarding the usability of these two approaches, the SGAM Toolbox and the Use Case Management Repository have been developed as appropriate tool support. In this paper, a third component for visual analysis purposes is introduced. The overall goal of the approach proposed in this paper is to integrate these three components into a comprehensive toolchain that supports the whole process from use case development to visualization in compliance to the findings of EU Mandate M/490.

# 1 Einleitung

Eine der wesentlichen Herausforderung bei der Entwicklung von Smart Grid-Systemen ist der Umgang mit (großskaligen) verteilten Systemen [1]. Um die Entwicklung solcher Systeme zu ermöglichen ist es erforderlich, vorhandene und neue Informationen unterschiedlicher Qualität und Genauigkeit einer strukturierten Darstellung zuzuführen, was durch definierte Prozesse und Referenzarchitekturen bewerkstelligt werden kann.

Ein wesentlicher Beitrag hierfür wird durch die Ergebnisse des EU Mandats M/490 geliefert. Die ursprünglich im Kontext der Standardisierung entwickelten Konzepte finden über diesen Fokus hinaus Anwendung und gewinnen stetig an Bedeutung (z. B. für Unternehmensarchitekturen [2]). Insbesondere das Smart Grid Architecture Model (SGAM) [3] ist in diesem Kontext von Interesse. Weiterhin helfen unterstützende Werkzeuge wie das Use Case Management Repository (UCMR) [4] entsprechende Vorlagen wie z. B. der IEC/PAS 62559 anzuwenden.

Neben der technischen Systemkomplexität hat sich die Involvierung einer Vielzahl an Stakeholdern unterschiedlicher Disziplinen und Domänen als herausfordernd erwiesen. In Domänen mit ähnlichen Herausforderungen konnten sich modellbasierte Ansätze bewähren. Diese Konzepte unterstützen die Betrachtung von Systemen aus unterschiedlichen Perspektiven und ermöglichen eine konsistente und iterative Entwicklung. Von besonderem Interesse im Kontext der modellbasierten Entwicklung ist die von der Object Management Group (OMG) [5] eingeführte Model Driven Architecture (MDA). Die MDA ist ein offener, Domänen- und Technologie-neutraler Ansatz zur strukturierten Entwicklung komplexer Systeme. Ein Augenmerk liegt hierbei auf einer Trennung von Funktionalität und Technologie. Die Offenheit der MDA ermöglicht die Verwendung eigener, domänenspezifischer Sprachen (Domain Specific Language, DSL) für die Modellierung technischer Systeme.

Die Ergebnisse des M/490, insbesondere das SGAM als Referenzmodell sowie die erarbeiteten Referenz-Anwendungsfälle [6] liefern eine gute Basis für eine domänenspezifische Anwendung der MDA und finden bereits in verschiedenen Ansätzen Anwendung (siehe [8]). Für die Anwendbarkeit in konsistenten MDA Prozessen ist allerdings eine striktere Formalisierung notwendig [7]. Neben der formalen Definition eines adäquaten Metamodells [9] ist die Bereitstellung einer durchgängigen Werkzeugunterstützung erforderlich. Dem folgend wird in diesem Beitrag eine integrierte Werkzeugkette vorgestellt, die die Entwicklung von Anwendungsfällen, die Abbildung auf eine Referenzarchitektur sowie eine anschließende Visualisierung ermöglicht.

# 2 Das Smart Grid Architecture Model

Das Smart Grid Architecture Model (SGAM) [3] wurde im Rahmen des EU Mandats M/490 als Architektur Framework für Smart Grid Architekturen entwickelt.

Um die Interoperabilität einzelner (Teil-)Systeme zu gewährleisten, definiert das SGAM fünf explizite *Interoperability Layer*. Der funktionale Aspekt eines Systems wird in den beiden oberen Schichten, dem *Business Layer* und dem *Function Layer* dargestellt. Die drei unteren Schichten (*Information Layer*, *Communication Layer* und *Component Layer*) beinhalten architektonische Aspekte.

Jede dieser Schichten wird entsprechend der Strukturierung der *SGAM Plane* dargestellt. Die x-Achse reflektiert hierbei eine hierarchische Zerlegung des elektrischen Energiesystems in die "Domänen": Generation, Transmis*sion*, *Distribution*, *Distributed Energy Resources (DER)* sowie *Customer Premises*. Die y-Achse der *SGAM-Plane* beschreibt das Management des Energieversorgungsnetzes über sechs hierarchische "Zonen" mit wachsendem Abstand zum physikalischen Netz: *Process*, *Field*, *Station*, *Operation*, *Enterprise* und *Market*. Das SGAM ergibt einen Quader, der die strukturierte Darstellung einzelner Systeme hinsichtlich der Aspekte Interoperabilität, Domäne und Zone ermöglicht.

Die Struktur des SGAM liefert eine Referenz für die Darstellung von Architekturen im Bereich der Energieversorgung auf hohem Abstraktionsniveau. Für den Einsatz in Entwicklungsprojekten kann das SGAM entsprechend als höchste Abstraktionsebene dienen. Die Komplexität der jeweiligen Systeme wird in den darunter liegenden, feingranulareren Modellen gekapselt. Um das SGAM nachhaltig als Bezugssystem in Entwicklungsprojekten einsetzen zu können, ist eine konsistente Berücksichtigung der Struktur durch eine durchgängigen Werkzeugkette erforderlich.

# 3 Eine Werkzeugkette zur Modellierung

Um die Anwendbarkeit des SGAM zu verbessern, wurden bereits verschiedene Werkzeuge entwickelt. In diesem Kapitel werden drei dieser Werkzeuge vorgestellt und zu einer gemeinsamen Werkzeugkette integriert (siehe Abbildung 1).

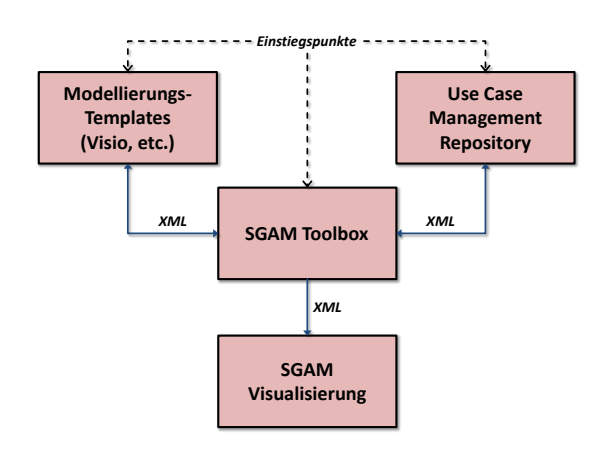

Abbildung 1 Überblick über die entwickelte Werkzeugkette

Die Verkettung einzelner Werkzeuge zu einer durchgängigen Werkzeugkette ermöglicht unterschiedliche Einstiegspunkte für die Modellierung, welche situationsabhängig gewählt werden können:

- Modellierungs-Templates: Wenn nur wenige und unstrukturierte Informationen verfügbar sind, kann der Einstieg über einfache SGAM-Templates, z. B. auf Basis von Microsoft Visio oder PowerPoint erfolgen, welche die Möglichkeit zu einem raschen Systemüberblick bieten. Die Informationen dieser Templates können in die SGAM-Toolbox<sup>1</sup> importiert werden und als Basis für eine Systemmodellierung dienen. Einzelne Modelle können weiters im UCMR abgelegt und/oder visualisiert werden.
- SGAM Toolbox: Für Anforderungsingenieure und Systemarchitekten ist die SGAM Toolbox der Einstiegspunkt, um Projekte neu zu gestalten. Auch hier können die Anwendungsfälle nach dem Modellieren im UCMR abgelegt und/oder visualisiert werden.
- UCMR: Dies ist der Einstiegspunkt für die Entwicklung neuer Anwendungsfälle. Die Informationen zu Anwendungsfällen können entsprechend IEC/PAS 62559 strukturiert werden. Danach können diese von der SGAM Toolbox importiert und auf das SGAM abgebildet sowie verfeinert bzw. mittels SGAM-Visualisierungskomponente visualisiert werden.

Die drei beschriebenen Komponenten der Werkzeugkette werden in den folgenden Abschnitten genauer erläutert.

<sup>1</sup>http://www.en-trust.at/SGAM-Toolbox

#### 3.1 Das Use Case Management Repository

Auf Grund der Anzahl und Komplexität der einzelnen Anwendungsfälle im Smart Grid wird eine detaillierte Anforderungsanalyse vorgeschlagen.

Eine Unterstützung bei dieser Arbeit existiert in Form der IEC Publicly Available Specification (PAS) 62559 [11]. Diese stellt eine Methode zur Entwicklung von Smart Grid Anwendungsfällen und eine entsprechende Dokumentvorlage zur Verfügung. In der IEC Technical Committee (TC) 8 Working Group (WG) 5 wird zudem an einem standardisierten Template, basierend auf der IEC PAS 62559, gearbeitet. Zusätzlich sollen computergestützte Verfahren unterstützt werden. Dies beinhaltet zusätzliche Verfahren zur Erhebung der Daten in einem zentralen Repository sowie der Definition von Datenaustauschformaten.

Bei der Entwicklung komplexer Smart Grid Anwendungsfälle sind typischerweise mehrere Stakeholder involviert, was die Gefahr inkonsistenter Informationen, Redundanzen oder unerwünschter Bearbeitungskonflikte birgt. Aus technischer Sicht erfordert dieser Bearbeitungsprozess eine Mehrbenutzerunterstützung, einschließlich der Rollen und Zugriffskontrolle, Funktionen zum Blockieren, Kommentieren und Veröffentlichen sowie ein Konfigurationsmanagement von Artefakten. Die Verwendung einer einheitlichen Semantik soll weiters dazu beitragen, Mehrdeutigkeiten und Redundanzen zu vermeiden. Darüber hinaus können mehrere Sprachen die Akzeptanz in der internationalen Normung und in Projekten erhöhen. Weiters ergibt die zu erwartende hohe Menge an Anwendungsfällen die Notwendigkeit zur Klassifizierung, Gruppierung, Suche und Navigation von Anwendungsfällen. Idealerweise sollte der gesamte Prozess zur Entwicklung, Management und Verwendung von Anwendungsfällen für die weitere Entwicklung durch ein integriertes Werkzeug unterstützt werden. Um den oben genannten Anforderungen zu genügen, entwickelt das Projekt DISCERN ein Use Case Management Repository (UCMR), welches das IEC PAS 62559 Template implementiert und auch SGAM-bezogene Elemente für die weitere Architekturdefinition beinhaltet. Darüber hinaus werden im UC4AAL Projekt weitere Maßnahmen zur Strukturierung und Organisation der Anwendungsfälle entwickelt:

- Richtlinien und Leitlinien: Zur Gewährleistung der Konsistenz während des Entwicklungs- und Managementprozess.
- Template für Anwendungsfallentwicklung: Das interne Template zur Anwendungsfallbeschreibung enthält alle Attribute ohne Einschränkungen bzgl. spezifischer Nutzerrollen. Um die Komplexität zu verringern und konzeptionelle Klarheit herzustellen wird an rollenspezifischen Templates gearbeitet.
- Organisation und Klassifikation von Anwendungsfällen: Regeln für die Organisation und Klassifikation von Anwendungsfällen, welche die Zugänglichkeit und Anwendung, insbesondere bei einer großen Anzahl von Anwendungsfällen, verbessern.

Das UCMR ist als Web-basierte Anwendung umgesetzt,

die einen "Single Point of Truth" für anwendungsfallbezogene Informationen darstellt. Durch seine Web-basierte Natur ermöglicht es eine kollaborative, Text-basierte Bearbeitung von Anwendungsfällen zwischen Experten innerhalb eines Unternehmens oder sogar unternehmensübergreifend. Zusätzlich führt es Analysen auf den Anwendungsfallinformationen durch, um für Nutzer relevante Informationen zu extrahieren und in andere Werkzeuge zu exportieren. Abbildung 2 zeigt die Anwenderschnittstelle des UCMR für den Bearbeitungsdialog.

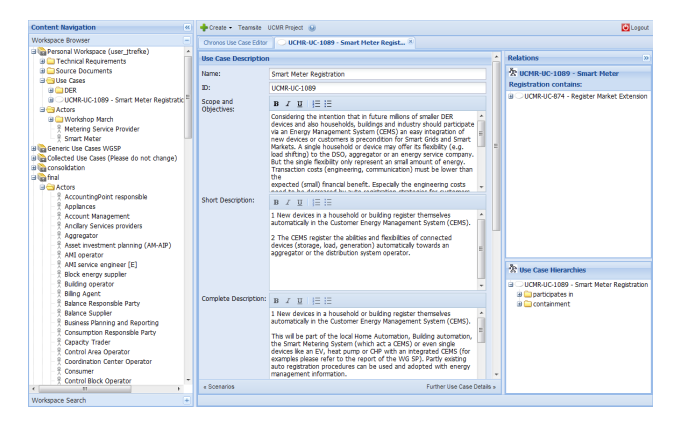

Abbildung 2 Use Case Management Repository Web-Anwendung, Bearbeitungsprozess (Version der DKE)

Der Bearbeitungsdialog im zentralen Teil ermöglicht es Benutzern, Anwendungsfälle zu bearbeiten und zeigt dabei nur relevante Teile des Templates entsprechend der Rolle des Benutzers. Benutzer, die einen Anwendungsfall bearbeiten, können vorhandene Elemente aus dem Repository wiederverwenden. Darüber hinaus können Beziehungen zu anderen Anwendungsfällen entnommen oder neue Beziehungen zu anderen Anwendungsfällen hergestellt werden.

#### 3.2 Die SGAM Toolbox

Die SGAM Toolbox zielt auf die Unterstützung von Model Driven Engineering (MDE) für Smart Grid Systeme ab. Konkret, sollen die Konzepte der MDA zum Engineering von Smart Grid Systemen eingeführt werden, so wie in [9] diskutiert. Dabei wird ein besonderer Fokus auf die frühen Projektphasen "Systemanalyse" und "Systemarchitektur", die typischerweise eine enge Zusammenarbeit zwischen Fachexperten und Ingenieuren erfordern, gesetzt. Eine entscheidende Voraussetzung für diese Aufgabe ist die Schaffung einer gemeinsamen Sprache zwischen den verschiedenen Stakeholdern. In technischer Hinsicht kann dies durch die Entwicklung einer DSL realisiert werden, die im MDE-Workflow verwendet werden kann. Das SGAM, wie in Abschnitt 2 beschrieben, zeigt sich mehr und mehr als eine geeignete Grundlage für ein gemeinsames Verständnis von Smart Grid Systemen. Somit werden die Konzepte des SGAM für die Entwicklung einer DSL, die als Modellierungsgrundlage dienen kann, verwendet. Ein allgemeiner Überblick über die DSL-Architektur ist in Abbildung 3 dargestellt.

Die eingeführte DSL spiegelt die Fünf-Ebenen-Architektur des SGAM wider. Darüber hinaus zeigt sie die Trennung zwischen der funktionalen Architektur

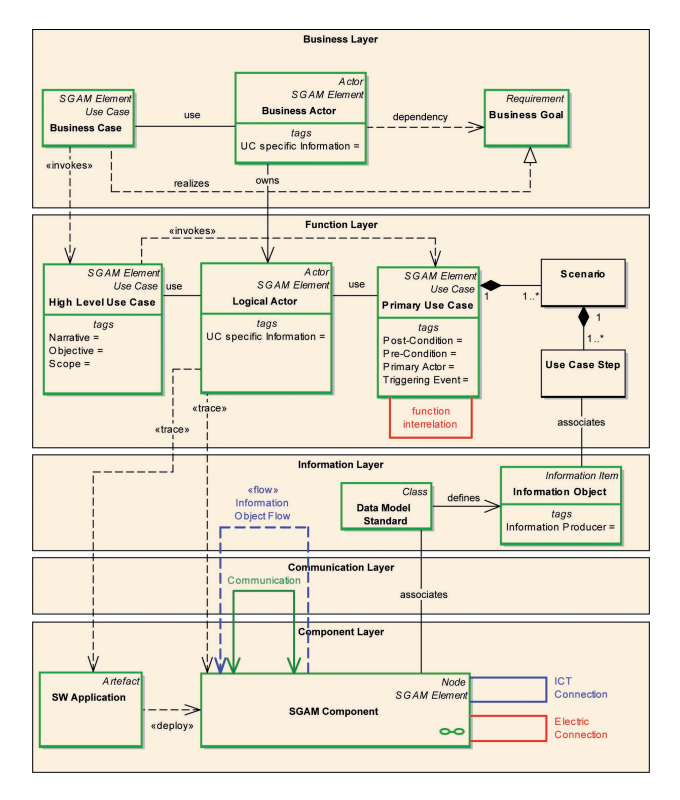

Abbildung 3 Metamodell der SGAM basierten DSL

(Business- und Function Layer) und der technischen Architektur (Information-, Communication- und Component Layer). Somit ist eine der Grundvoraussetzungen der MDA, die Trennung zwischen Funktionalität und Technik, erfüllt. Die Modelltransformation von funktionalen Elementen, wie beispielsweise Elemente vom Typ "Logical Actor", zu technischen Elementen wie "Components", ist durch eine "trace" Beziehung angegeben.

Einer der Hauptaspekte Modell-zentrierter Ansätze ist die Verwendung von verschiedenen Blickwinkeln auf die gleichen Elemente, um verschiedene Aspekte eines bestimmten Systems zu adressieren. So wird in der Architekturansicht (untere drei Ebenen) die Basisentität "SGAM Component", die sich in dem Component Layer befindet, in dem Information- und Communication Layer wiederverwendet, um die informations- und kommunikationsspezifischen Aspekte zu entwickeln. Tatsächlich stellen die verschiedenen Schichten des SGAM—in Bezug auf MDA unterschiedliche Sichtweisen auf eine einzige, architektonische Lösung für eine vorab beschriebene Funktionalität (Business- und Function Layer) dar.

Um eine breite Werkzeugunterstützung zu erhalten, ist die DSL als Erweiterung zu UML 2 mit Hilfe von UML-Profilen realisiert. Die Implementierung wurde als Erweiterung des "Enterprise Architect"<sup>2</sup> Modellierungswerkzeugs durch die Nutzung der integrierten Model Driven Generation (MDG)-Funktionalität umgesetzt. Darüber hinaus sind zahlreiche, unterstützende Elemente wie Templates, Referenzbeispiele und Video-Tutorials entstanden. Alle entwickelten Artefakte sind als "SGAM Toolbox" öffentlich frei verfügbar.

#### 3.3 SGAM Visualisierungskomponente

Die SGAM Visualisierung bietet unterschiedliche Sichten auf SGAM-konformen Architekturmodelle für die visuelle Analyse, High-Level-Navigation und Kommunikation. In seinem Kern visualisiert die SGAM Architektursicht Architekturdaten auf den Schichten des SGAM im dreidimensionalen Raum. Neben der Visualisierung ermöglicht die SGAM Visualisierungskomponente begrenzte Interaktionsmöglichkeiten mit den angezeigten Informationen, z. B. Drehung um die Schichten, Zoomen in das Modell, Ausblenden bestimmter Elemente/Schichten oder Textinformationen zu den ausgewählten Objekten. Wie der Screenshot der SGAM Architektursicht in Abbildung 4 zeigt, besteht die Anwendung aus einem Visualisierungsbereich auf der linken Seite und einem Bedienfeld auf der rechten Seite.

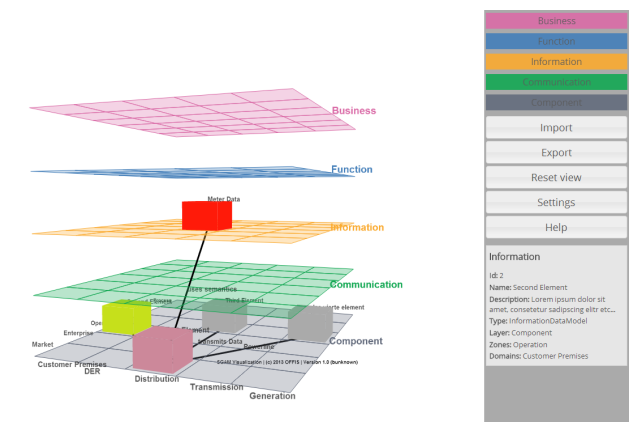

Abbildung 4 SGAM Visualisierungskomponente: Architektursicht

Die Interaktion mit dem visualisierten Modell kann einfach mit der Maus gesteuert werden. Neben der Modellvisualisierung ist auch eine textbasierte Ansicht der enthaltenen Daten verfügbar. Die SGAM Visualisierung kann mehrere Architekturmodelle importieren und sie zusammen in einer einzigen Ansicht visualisieren. Modelle oder Teile von Modellen, die mit der SGAM Toolbox erstellt worden sind, können entsprechend visuell zusammengeführt werden, auch wenn sie von unterschiedlichen Autoren entwickelt wurden. So kann diese Komponente zu einem gemeinsamen Verständnis beitragen, die Identifikation von Schwachstellen in einem Modell ermöglichen oder ein ganzheitliches Bild von (Teil-)Architekturen schaffen. Technisch gesehen ist die Visualisierung als hauptsächlich Client-basierte Web-Anwendung umgesetzt, die in den meisten modernen HTML 5 kompatiblen Web-Browser ausgeführt werden kann. Die Anwendung kann XML-Dateien importieren, die mit XML-Stylesheets transformiert werden. So kann sie leicht erweitert werden, um verschiedene XML-basierte Dateiformate (wie UML-Modelle im XMI-Format oder Formate, die von Tabellenkalkulationsprogrammen verwendet werden) zu unterstützen. Insbesondere ist ein Enterprise Architect/XMI-Import verfügbar, um die SGAM Visualisierungskomponente in die hier vorgestellte Werkzeugkette zu integrieren.

Neben den oben genannten Funktionen, sind für zu-

<sup>2</sup>http://www.sparxsystems.com

künftige Versionen der SGAM Visualisierungskomponente zusätzliche Ansichten und interaktive Analysen geplant z. B. Abhängigkeitsanalysen für ausgewählte Architekturartefakte (z. B. für die Betrachtung von Ausfällen), Architektureigenschaften-basierte Visualisierung (z. B. Darstellung sicherheitskritischer Elemente) sowie Operationen auf Architektureigenschaften (z. B. die Aggregation der Kosten für bestimmte Elemente).

### 4 Beispiel für die Modellierung

Die Anwendung der beschriebenen Werkzeugkette soll an Hand eines einfachen Beispiels illustriert werden. Das Beispielszenario enthält ein Verteilnetz mit zahlreichen fluktuierenden, dezentralen Stromerzeugern (DER) wie Photovoltaikanlagen und Windenergieanlagen. Zur Stabilisierung des Spannungsniveaus ist der Verteilnetzbetreiber (Distribution System Operator, DSO) daran interessiert, mit verschiebbaren Lasten das volatile Verhalten der DERs zu kompensieren. Im diskutierten Beispiel werden Ladestationen für Elektrofahrzeuge (Electric Vehicle, EV) als verschiebbare Lasten für Demand Side Management (DSM) herangezogen.

Wie in [9] beschrieben, müssen in einem ersten Schritt, während der Systemanalyse, der gegebene Systemkontext und die gewünschte Funktionalität analysiert werden. Im Beispielszenario ist der DSO der primäre Stakeholder, der an der Realisierung des Systems interessiert ist. Neben den Anforderungen des DSO sind die Interessen anderer beteiligter Akteure, wie z. B. dem Besitzer eines EV (*User*) zu berücksichtigen. Das Hauptinteresse des EV-Besitzers ist hierbei die vollständige Ladung des EV zu einem bestimmten Zeitpunkt. Neben diesem Hauptziel ist der *User* an der Optimierung seiner Energiekosten interessiert. Daher ist er oder sie bereit, die Ladezeit über einen gewissen Anreiz zu verschieben, solange das Fahrzeug zu dem vorher festgelegten Zeitpunkt vollständig geladen ist.

Auf Basis der vorliegenden Stakeholder und ihre individuellen Ziele verwendet der Anforderungsingenieur das Anwendungsfall-Template aus IEC/PAS 62559, um die logischen Akteure, die realisierten Anwendungsfälle und die auszutauschenden, logischen Informationsobjekte zu spezifizieren. In Bezug auf die vorgestellte Werkzeugkette könnte hier das UCMR als Einstiegspunkt verwendet werden.

Für das Beispielszenario können vier logische Akteure identifiziert werden: Neben logischen Akteuren für die bereits geschilderten Stakeholder *DSO* und *User* existieren noch logische Akteure für ein zentrales *Energiemanagement System* (EMS) sowie für die *Charging Station* (CS; Ladestation) des EV.

Der High Level Use Case (HLUC) *"Schedule E-Car Charging"* kann in drei Primary Use Cases (PUC) zerlegt werden. Der erste PUC mit der Bezeichnung *"Preferences"* beinhaltet die Parametrierung des *EMS* durch den *User*. Während der Ausführung dieses PUC kommuniziert der *User* seine Lade-Präferenzen an das *EMS*. Eine mögliche Präferenz wäre beispielsweise: *Laden des EV, wenn der Energietarif gering ist, unter Berücksichtigung, dass*

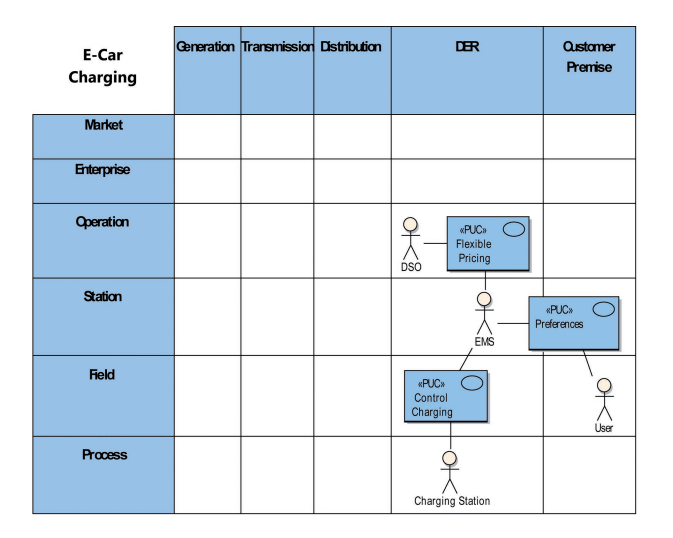

Abbildung 5 SGAM Function Layer für das Beispielszenario

*es vollständig zu einem bestimmten Zeitpunkt geladen ist*. Die Interaktionen zwischen dem *DSO* und dem *EMS* sind im PUC *"Flexible Pricing"* beschrieben, der die Übertragung des Energietarifs vom *DSO* an das *EMS* beschreibt. Neben den zwei beschriebenen PUCs, die die unterschiedlichen Interessen des *DSOs* und des *Users* gegenüber dem *EMS* umfassen, ist das *EMS* in der Lage die *Charging Station* zu steuern. Der PUC mit der Bezeichnung *"Control Charging"* bestimmt die optimale Zeit für das Laden und steuert die *Charging Station* entsprechend.

Nachdem die Funktionalität des HLUC im der Anwendungsfall-Template beschrieben wurde, kann die Systemarchitektur-Phase ausgeführt werden, während die funktionale Beschreibung in eine architektonische Lösung überführt wird. Für diese Aufgabe kann die SGAM Toolbox verwendet werden, welche bereits Funktionalität für den Import von Informationen aus dem Anwendungsfall-Template in ein Modell bietet, wie in Abschnitt 3.2 beschrieben. Genauer bedeutet dies, dass die Business- und die Function Layer des SGAM auf der Grundlage der verfügbaren Informationen aus dem Anwendungsfall-Template synthetisiert werden können. Im Hinblick auf die MDA stellen diese beiden Schichten das Computation Independent Model (CIM) dar. Abbildung 5 zeigt den synthetisierten Function Layer für erläuterte Beispiel.

Im Anschluss daran kann ein Modelltransformation vom CIM zum Platform Independent Model (PIM) durchgeführt werden. Das bedeutet, die logischen Akteure werden auf physikalische Komponenten abgebildet. Diese Komponenten und ihre Verbindungen in der elektrischen sowie der IKT-Infrastruktur werden im Component Layer des SGAM, siehe Abbildung 6, dargestellt. In dem Beispiel sind die logischen Akteure auf folgende physikalische Komponenten abgebildet: *Distribution Management System (DMS)*, *EMS*, *Charging Station* und *Charging UI*.

Nach der Entwicklung des Component Layer, können weitere Architektureigenschaften durch die Ausarbeitung des Information- bzw. Communication Layer beschrieben werden. Dermaßen modellierte Systeme können als Basis für

| E-Car<br>Charging | Generation Transmission Distribution |                    | <b>DER</b>                                         | <b>Qustomer</b><br>Premise |
|-------------------|--------------------------------------|--------------------|----------------------------------------------------|----------------------------|
| <b>Market</b>     |                                      |                    |                                                    |                            |
| <b>Enterprise</b> |                                      |                    |                                                    |                            |
| Operation         |                                      |                    | <b>DER Network</b><br><b>DMS</b>                   |                            |
| Station           |                                      |                    | <b>EMS</b>                                         |                            |
| <b>Field</b>      |                                      |                    | Facility NW                                        | Charging<br>U              |
| Process           |                                      | -೧೧<br>Transformer | of To<br>ロイン側<br>Charging<br>LV Network<br>Station |                            |

Abbildung 6 SGAM Component Layer für das Beispielszenario

verschiedenen analytischen Bewertungen dienen. Darüber hinaus kann die entwickelte Architektur zum UCMR exportiert werden, um als Ausgangspunkt für zukünftige Projekte wiederverwendet werden zu können. Eine weitere Möglichkeit für spezifischere Analysen bietet der Export zur SGAM Visualisierungskomponente wie in Abschnitt 3.3 beschrieben.

### 5 Zusammenfassung und Ausblick

Um der zunehmenden Komplexität zukünftiger Energiesystemen in Bezug auf eine zunehmende Anzahl von Anwendungsfällen gerecht zu werden, schlägt dieser Beitrag eine Werkzeugunterstützung zur Unterstützung der Modellierung vor . Darin sollen vorhandene und neu erhobene Informationen strukturiert werden, um sie im Anschluss in Einklang mit einer unternehmensübergreifenden Referenzarchitektur zu bringen und schließlich entsprechend des Informationsbedarfs der beteiligten Akteure zu visualisieren. Um diese Anforderungen zu erfüllen, werden bestehende Werkzeuge zu einer umfassenden Werkzeugkette integriert. Zu diesem Zweck sind das UCMR (Entwicklung von Anwendungsfällen), die SGAM Toolbox (Modellierung von Anwendungsfällen mit einer Referenzarchitektur) und eine Visualisierungskomponente (Einstiegspunkt für Diskussionen auf Basis eines gemeinsamen Verständnisses) vorgestellt worden. Es hat sich gezeigt, dass durch eine Kombination dieser drei Komponenten eine umfassende Werkzeugunterstützung bereitgestellt werden kann. Ein Kernthema für künftige Arbeiten ist die Spezifikation eines Schemas für die ausgetauschten XML-Daten. Mit dem Ziel, die Interoperabilität bzgl. des Austausches von SGAM Modellen zu erhöhen, sind die entsprechenden Austauschformate zu standardisieren (z. B. wie in der IEC PAS 62559-Vorlage) oder zumindest als internationaler Technical Report zu veröffentlichen. Dies setzt voraus, die entwickelte Spezifikation den verantwortlichen Arbeitsgruppen der IEC bereit zustellen. Das Common Information Model (CIM; IEC 61970/61968) und die IEC 61850 können in diesem Zusammenhang als Beispiele dafür dienen, wie ein XML-basierter Informationsaustausch realisiert und standardisiert werden kann. Abschließend ist festzuhalten, dass alle drei Komponenten ständig verbessert und weiterentwickelt werden.

## 6 Literatur

- [1] X. Fang, S. Misra, G. Xue, and D. Yang, "Smart Grid" - The New and Improved Power Grid: A Survey," *IEEE Communications Surveys & Tutorials*, vol. 14, no. 4, pp. 944–980, 2011.
- [2] J. Trefke and C. Dänekas, "Development of Smart Grid Architectures," in *Standardization in Smart Grids*, ser. Power Systems. Springer Berlin Heidelberg, 2013, pp. 59–77.
- [3] Smart Grid Coordination Group, "Smart Grid Reference Architecture," CEN-CENELEC-ETSI, Tech. Rep., 2012.
- [4] J. Trefke, J. M. González, and M. Uslar, "Smart Grid Standardisation Management with Use Cases," in *2nd IEEE ENERGYCON Conference & Exhibition*, Florence, Italy, 2012, pp. 966–971.
- [5] Object and Reference Model Architecture Board Subcommittee, "Model Driven Architecture (MDA)," Object Management Group, Tech. Rep., 2001.
- [6] Smart Grid Coordination Group, "Sustainable Processes," CEN-CENELEC-ETSI, Tech. Rep., 2012.
- [7] F. Andren, T. Strasser, S. Rohjans, and M. Uslar, "Analyzing the Need for a Common Modeling Language for Smart Grid Applications," in *11th IEEE International Conference on Industrial Informatics*, 2013.
- [8] J. Trefke, S. Rohjans, M. Uslar, S. Lehnhoff, L. Nordström, and A. Saleem, "Smart Grid Architecture Model Use Case Management in a large European Smart Grid Project," in *4th IEEE European Innovative Smart Grid Technologies (ISGT)*, 2013.
- [9] C. Dänekas, C. Neureiter, S. Rohjans, M. Uslar, and D. Engel, "Towards a model-driven-architecture process for smart grid projects," in *Digital Enterprise Design & Management*, ser. Advances in Intelligent Systems and Computing, P. Benghozi, D. Krob, A. Lonjon, and H. Panetto, Eds. Springer International Publishing, 2014, vol. 261, pp. 47–58.
- [10] The GridWise Architecture Council, "GridWise Interoperability Context- Setting Framework," Tech. Rep., 2008.
- [11] International Electrotechnical Commission (IEC), "Publicly Available Specification (PAS) 62559 IntelliGrid Methodology for Developing Requirements for Energy Systems," Tech. Rep., 2008.